Linux PDF

https://www.100test.com/kao\_ti2020/145/2021\_2022\_Linux\_E7\_B3 \_BB\_E7\_BB\_c103\_145055.htm Linux

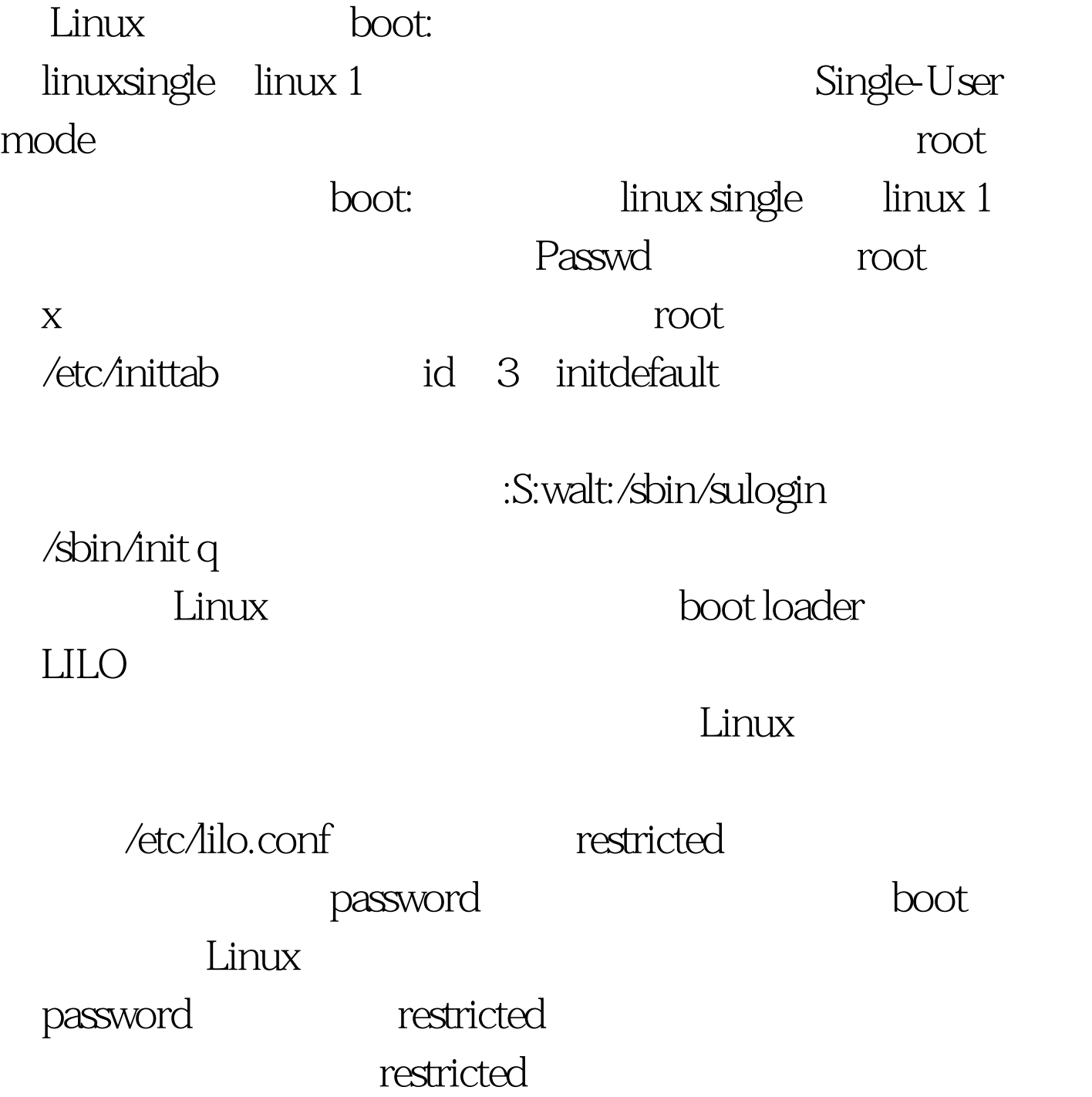

restricted Linux 动Linux,在这种情况下的安全程度更高,相当于外围又加入

 $100Test$ 

www.100test.com